# **TP O2 : SPECTROSCOPIE A RESEAU**

#### *Capacités exigibles :*

- Mesurer une longueur à l'aide d'un oculaire à vis micrométrique.
- Utiliser des vis micrométriques et un réticule pour tirer parti de la précision affichée de l'appareil utilisé.
- Régler et mettre en œuvre une lunette auto-collimatrice et un collimateur.
- Modéliser expérimentalement un spectroscope à l'aide d'un réseau optique.
- Mesurer une longueur d'onde optique à l'aide d'un goniomètre équipé d'un réseau.

Tout comme le spectroscope à prisme (cf TP O1), le spectroscope à réseau « sépare » les diverses longueurs d'onde contenues dans un faisceau lumineux incident. Toutefois, son principe est très différent, puisqu'il est basé sur le phénomène d'interférences lumineuses.

# **I) Description du goniomètre :**

Un goniomètre est un appareil qui permet de mesurer la déviation d'un faisceau lumineux avec une très grande précision.

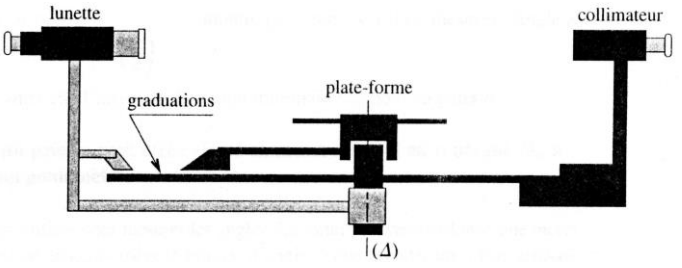

Un goniomètre comprend :

- une lunette : elle comporte un objectif, un oculaire et un réticule (composé de deux fils croisés). Elle s'oriente autour d'un axe vertical  $(\Delta)$  perpendiculaire à son axe optique. Son orientation est mesurée à l'aide d'un cercle gradué. La lunette permet donc de mesurer la déviation subie par le faisceau lumineux après avoir traversé le prisme ou le réseau.
- un plateau mobile autour de l'axe de rotation  $(\Delta)$  du goniomètre. Ce plateau supporte le prisme ou le réseau.
- un collimateur : il se compose d'une fente d'ouverture réglable et d'une lentille. On place la fente au foyer de la lentille : on obtient ainsi un faisceau de lumière parallèle à la sortie du collimateur.

Lecture du vernier : l'unité de graduation sur le cercle correspond au demi-degré (de 0° à 359,5°) ; un vernier au 1/30 permet de faire une lecture à la minute d'arc près (0,5° = 30 minutes d'arc). Pour une lecture plus aisée, vous pourrez éventuellement faire des photographies du vernier, puis zoomer !

## **II) Réglages du goniomètre :**

Pour des raisons de commodité, placer le collimateur vers le fond de la paillasse, et la lunette vers vous (de manière à pouvoir regarder à travers elle sans que vous ayez à monter sur la paillasse !). De plus, pour vous faciliter les calculs, assurez-vous que lorsque l'on fait pivoter la lunette, celle-ci ne passe pas par la graduation zéro du cercle gradué. Placer donc le zéro de la graduation angulaire vers le collimateur.

## **1) Réglage de la lunette sur l'infini (avec une lunette** *auto-collimatrice***) :**

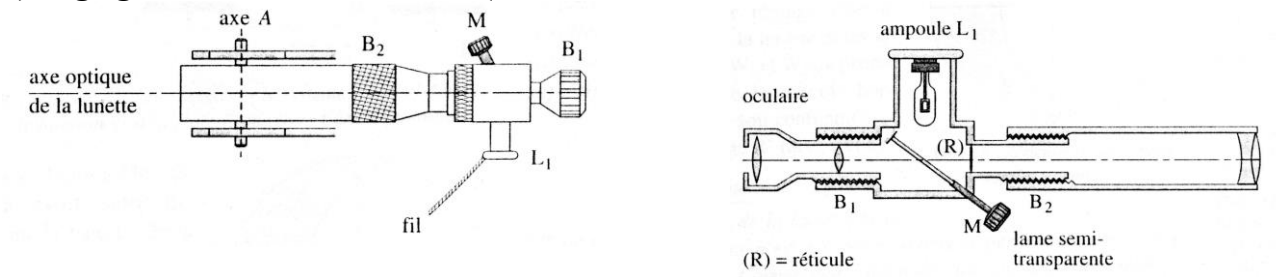

- Brancher le système d'éclairage de la lunette et mettre en place le miroir semi-réfléchissant M (vérifier à l'aide d'une feuille blanche que la lumière sort bien de la lunette).
- Commencer par régler l'oculaire : observer le réticule (2 fils croisés) à travers l'oculaire, et tourner la bague de réglage  $B_1$  jusqu'à ce que l'image du réticule soit nette (dépasser en fait la plage de netteté, et revenir en arrière). Ainsi, l'image du réticule par l'oculaire se forme à l'infini, et l'œil n'a donc pas à accommoder : la fatigue visuelle est minimale.
- Régler l'orientation du réticule (un fil horizontal et un fil vertical) grâce à la bague prévue à cet effet.
- Disposer une face du prisme (on se sert de cette face comme d'une surface réfléchissante) devant l'objectif de la lunette et perpendiculairement à l'axe de celle-ci. Chercher à observer un cercle lumineux (parfois une « tache » lumineuse) dans la lunette. Cette opération n'est pas difficile dans son principe mais elle prend parfois un peu de temps. Il faudra éventuellement utiliser la bague qui permet de régler l'horizontalité de la lunette.
- Régler l'objectif en tournant la bague de réglage B<sub>2</sub> afin que l'image du réticule soit nette dans le même plan que le réticule lui-même. La lunette est alors réglée sur l'infini. En effet, le réticule est dans le plan focal image de l'objectif de la lunette.

## **2) Réglage de la lunette sur l'infini (avec une lunette** *simple***) :**

On ne réglera pas ici la lunette par cette méthode (mais par auto-collimation), car on travaillera dans le noir (volets fermés !). Je vous décris quand même la méthode à suivre :

- Viser un objet éloigné (si possible à l'extérieur de la pièce) avec la lunette.
- En regardant à travers l'oculaire de la lunette, tourner la bague de réglage  $B_1$  afin que l'image du réticule soit nette.
- Régler l'orientation du réticule (un fil horizontal et un fil vertical) grâce à la bague prévue à cet effet.
- Tourner ensuite la bague de réglage  $B_2$  afin que l'image de l'objet éloigné soit dans le même plan que le réticule. La lunette est alors réglée sur l'infini.

A partir de maintenant, le réglage de la lunette ne doit pas être modifié, sinon il faudra recommencer les réglages depuis le début !

## **3) Réglage du collimateur :**

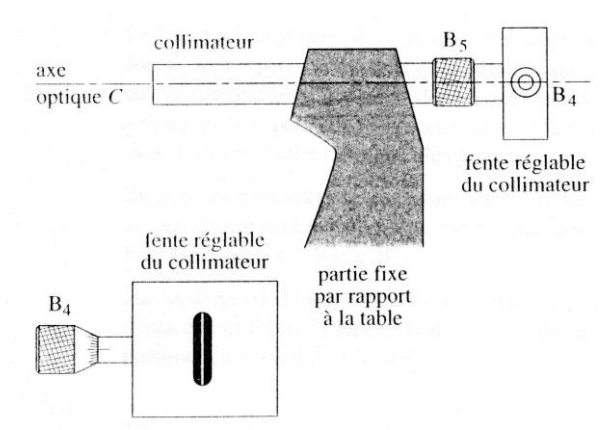

- Enlever le prisme (c'est-à-dire le plateau dont il est solidaire), enlever le miroir semi-réfléchissant, puis aligner la lunette sur l'axe du collimateur.
- Placer la source lumineuse devant la fente du collimateur. En regardant à travers l'oculaire de la lunette, régler le collimateur (bague de réglage B<sub>5</sub>) de façon à obtenir une image nette de la fente (image dans le plan du réticule). De plus, le fil vertical du réticule doit être parallèle à la fente d'entrée du collimateur, retoucher si nécessaire l'orientation du réticule avec la bague prévue à cet effet.
- Affiner le réglage avec une ouverture très fine de la fente (bague de réglage B4).
- Le collimateur ainsi réglé donne un faisceau de lumière parallèle.

## **III) Etude théorique de la spectroscopie à réseau :**

**1) Description du réseau plan par transmission :**

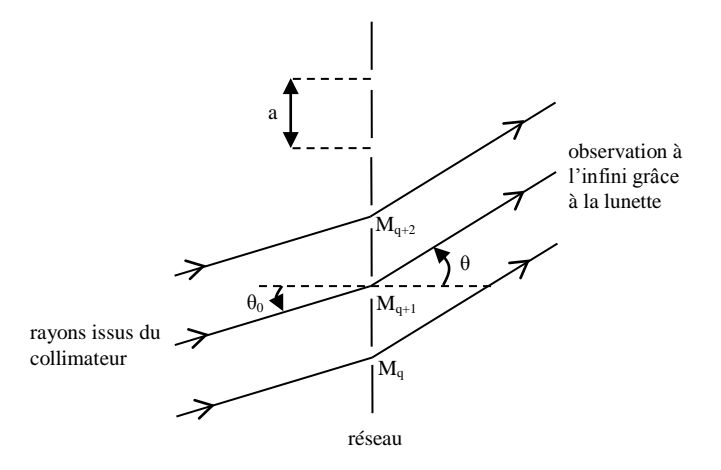

Un très grand nombre de fentes identiques et équidistantes sont éclairées par un faisceau de lumière parallèle issu du collimateur. La fente source du collimateur est elle-même parallèle aux fentes du réseau. Chacune de ces fentes émet par diffraction des ondes lumineuses dans toutes les directions. Ces ondes interfèrent entre elles et on observe les interférences à l'infini grâce à la lunette réglée à l'infini. On note :

- a le pas du réseau, c'est-à-dire la distance entre deux fentes (ou traits, ou motifs) consécutives.
- $\bullet$  n =  $\frac{1}{n}$  le nombre de traits par unité de longueur.
- a • L la longueur du réseau.

Le nombre total de traits du réseau N vaut donc  $N = n$  L. On observera donc des interférences à N ondes quasi-monochromatiques cohérentes entre elles, de même amplitude et dont les phases sont en progression arithmétique.

## **2) Formule des réseaux :**

**a)** Montrer que la différence de marche entre deux motifs consécutifs vaut :  $\delta = a (\sin \theta - \sin \theta_0)$ .

**b)** Etablir, en expliquant clairement votre démarche, la relation fondamentale des réseaux liant la condition d'interférences constructives à la valeur de la différence de marche entre deux motifs consécutifs.

En déduire la formule des réseaux, donnant, pour une longueur d'onde  $\lambda$  et un angle d'incidence  $\theta_0$ donnés, les angles θ pour lesquels des raies lumineuses sont présentes :

 $\sin \theta - \sin \theta_0 = n p \lambda$  avec p un nombre entier.

On en déduit que θ (et donc la position des raies lumineuses) dépend de la longueur d'onde λ. On peut donc utiliser un réseau comme spectroscope.

## **3) Notion d'ordre :**

La figure d'interférences d'une source monochromatique produit donc plusieurs raies. La raie centrale est dite *d'ordre zéro* (p = 0) (ce qui correspond à l'image géométrique de la source), puis pour des angles  $\theta$ croissants on trouve une raie *d'ordre un* (p = 1), *d'ordre deux* (p = 2), etc. La figure étant symétrique par rapport à la position de la raie centrale, on définit aussi les raies d'ordres négatifs (p = -1, -2, etc).

Pour les sources polychromatiques, l'ensemble des raies d'ordre p est appelé *spectre d'ordre p* (spectre continu pour une lampe à incandescence, spectre de raies pour une lampe spectrale).

## **IV) Observations qualitatives :**

Positionner grossièrement le réseau (n = 100 traits/mm dans un premier temps) perpendiculairement à l'axe du collimateur. Le réseau est alors grossièrement éclairé en incidence normale :  $\theta_0 \approx 0$ .

**1)** Mettre en place la lampe à vapeur de mercure. Observer la raie d'ordre zéro. De quelle couleur estelle ? Expliquer grâce à la formule des réseaux.

**2)** Toujours avec la lampe à vapeur de mercure, observer les différents ordres et constater le chevauchement des spectres d'ordres supérieurs à deux. Expliquer grâce à la formule des réseaux.

**3)** Observer les cinq premiers ordres pour le doublet jaune du sodium (de préférence). Constater qualitativement que dans les ordres les plus élevés, les raies sont mieux séparées.

En effet, la formule des réseaux est : sin  $\theta$  - sin  $\theta_0$  = n p  $\lambda$ . En différenciant cette expression, on obtient :

cos  $\theta$  d $\theta$  = n p d $\lambda$  et donc  $\Delta\theta$  = cos θ  $\frac{\text{np}}{\text{p}}$  Δλ. Pour un Δλ donné, plus l'ordre p sera grand, plus θ sera grand

(d'après la formule des réseaux), plus cos θ  $\frac{p}{q}$  sera grand, et donc plus Δθ sera grand.

**4)** Changer de réseau (mettre en place un réseau n = 600 traits/mm). Constater que l'on observe moins d'ordres, et que les raies sont plus écartées, mieux séparées, dans un ordre donné. En effet, Δθ =

cos θ  $\frac{np}{n}$  Δλ. Pour un Δλ donné dans un ordre p donné, plus n sera grand, plus θ sera grand (d'après la

formule des réseaux), plus cos θ  $\frac{n}{s}$  sera grand, et donc plus Δθ sera grand.

## **V) Mesures en incidence normale :**

Sous incidence normale ( $\theta_0 = 0$ ), la formule des réseaux devient : sin  $\theta = \eta \partial \theta$ . On utilisera un réseau qui disperse beaucoup (par exemple  $n = 600$  traits/mm), afin de réaliser des mesures plus précises.

## **1) Réglage précis de l'incidence normale :**

Eclairer la fente du collimateur avec une lampe spectrale. Positionner le réseau parfaitement perpendiculaire à l'axe du collimateur (on veut obtenir une incidence nulle, c'est-à-dire  $\theta_0 = 0$ ) en procédant de la façon suivante :

- placer la lunette dans le prolongement du collimateur en la faisant tourner jusqu'à ce que l'intersection des fils du réticule coïncide avec l'image de la fente du collimateur. Noter alors la position angulaire  $\alpha_0$  de la lunette.
- éloigner la lampe spectrale du collimateur et placer le réseau sur la platine centrale.
- allumer la lampe de la lunette, mettre en place son miroir semi-réfléchissant, réaliser l'autocollimation sur le réseau en le faisant tourner devant la lunette qui reste immobile.

Le réseau est alors perpendiculaire à la lunette, donc au collimateur.

Sans faire varier les positions du collimateur et du réseau, on peut dès lors faire tourner la lunette et faire ainsi varier  $\theta = \alpha - \alpha_0$ , où  $\alpha$  est la position angulaire de la lunette.

## **2) Mesure du pas du réseau :**

Bien que la résolution soit meilleure dans les ordres élevés, on fera les mesures dans l'ordre 1 (car les raies sont plus lumineuses dans l'ordre 1 que dans les autres ordres, et il n'y a pas le « problème » de recouvrement des ordres).

**a**) Mesurer les positions angulaires  $\alpha_1$  (dans l'ordre 1) de différentes raies (au moins cinq raies), et en déduire les angles  $\theta = |\alpha_1 - \alpha_0|$  correspondants.

*Remarque 1* : On pourrait également faire les mesures à l'ordre -1 et en déduire  $\theta$  = 2  $\frac{|\alpha_1 - \alpha_1|}{2}$ . Cette

méthode serait deux fois plus précise, mais aussi, à une mesure près, deux fois plus longue…

*Remarque 2 :* Vos mesures seront d'autant plus précises que la fente du collimateur sera fine. Mais si la fente est trop fine, les raies les moins intenses ne pourront plus être observées. Il faudra donc élargir plus ou moins la fente du collimateur selon la raie observée.

*Remarque 3 :* Chaque binôme ne dispose pas de toutes les lampes spectrales, il faudra « partager » certaines lampes (notamment la lampe à vapeur de cadmium). Il ne faut donc pas que tous les binômes commencent avec les lampes dont nous disposons en plus grand nombre !

*Données :* longueurs d'onde des raies les plus intenses pour une lampe à vapeur de :

mercure :

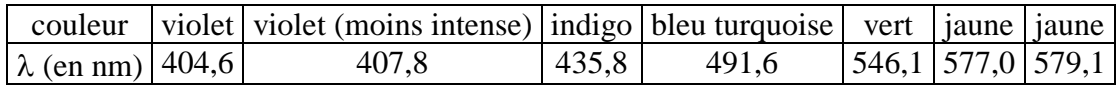

sodium :

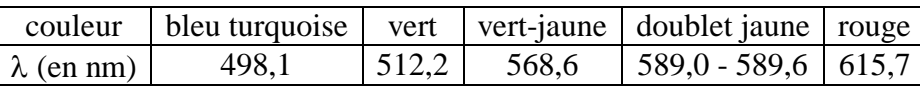

cadmium :

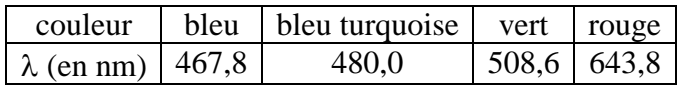

**b**) Tracer la courbe sin  $\theta = f(\lambda)$ . Modéliser par une droite passant par l'origine. En déduire n, le nombre de traits par unité de longueur du réseau. Evaluer les incertitudes sur les mesures.

#### **3) Mesure de longueur d'onde :**

Mesurer  $\theta = |\alpha_1 - \alpha_0|$  pour une longueur d'onde qui n'a pas servie à tracer la courbe d'étalonnage (préciser dans le compte-rendu quelle raie vous avez choisie !) et en déduire la longueur d'onde λ de la raie visée grâce à l'équation de la droite d'étalonnage. Comparer la valeur expérimentale à la valeur tabulée. Evaluer les incertitudes sur les mesures.

## **VI) Mesures au minimum de déviation :**

#### **1) Existence d'un minimum de déviation :**

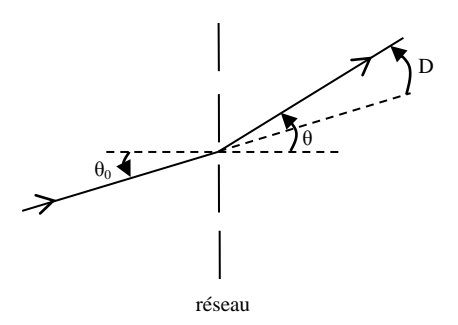

Comme dans le cas du prisme, on observe l'existence d'un minimum de déviation, pour une longueur d'onde donnée et un ordre p donné. On montre qu'il est atteint lorsque  $\theta = -\theta_0$ :

- On différencie la formule des réseaux : sin  $\theta$  sin  $\theta_0 = n p \lambda \implies \cos \theta d\theta = \cos \theta_0 d\theta_0$
- La déviation D vaut D =  $\theta$   $\theta_0$ . On différencie cette relation : dD =  $d\theta$   $d\theta_0$
- On en déduit :  $\frac{dD}{dD} = \frac{dU}{dD} 1 = \frac{\cos 0.0}{2} 1$ cos θ  $-1=\frac{\cos\theta}{2}$ dθ dθ dθ  $\frac{dD}{dt} = \frac{d\theta}{dt} = 1 - \frac{\cos \theta_0}{t}$ 0  $\mathbf{u}$ <sup>0</sup>  $=\frac{uv}{10}-1=$

• On a un minimum de déviation si  $\frac{dE}{dr} = 0$ dθ dD 0  $= 0$ , c'est-à-dire si cos  $\theta = \cos \theta_0$ 

• La solution  $\theta = \theta_0$  correspond à la raie d'ordre 0 (image géométrique). La solution qui correspond au minimum de déviation est donc :  $\theta = -\theta_0$ .

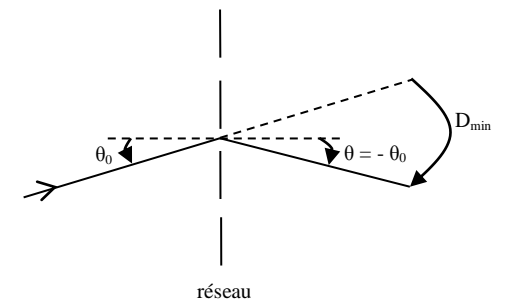

Au minimum de déviation, on a donc  $D_{\text{min}} = 2 \theta = -2 \theta_0$ .

La formule des réseaux devient : sin  $\theta$  - sin  $\theta_0 = -2 \sin \theta_0 = 2 \sin$ 2  $\frac{D_{\min}}{D}$  = n p  $\lambda$ .

#### **2) Mesure du pas du réseau :**

On utilisera un réseau qui disperse beaucoup (par exemple n = 600 traits/mm), afin de réaliser des mesures plus précises. On fera des mesures sur des raies dans l'ordre 1.

**a)** Tourner légèrement le réseau en suivant une raie dans la lunette et se placer au minimum de déviation. Mesurer les positions angulaires  $\alpha_1$  (dans l'ordre 1) de différentes raies (au moins cinq raies), et en déduire les angles D<sub>min</sub> =  $|\alpha_1 - \alpha_0|$  correspondants ( $\alpha_0$  étant toujours la position angulaire de la raie d'ordre 0).

*Remarque 1 :* Les différentes raies ne sont pas à leur minimum de déviation pour la même position du réseau. Avant d'effectuer une mesure sur une nouvelle raie, il faudra donc faire tourner légèrement le réseau pour placer la nouvelle raie à son minimum de déviation, puis « pointer » précisément la raie.

*Remarque 2* : On pourrait également faire les mesures à l'ordre -1 et en déduire D<sub>min</sub> = 2  $\frac{|\alpha_1 - \alpha_1|}{2}$ . Cette

méthode serait deux fois plus précise, mais aussi, à une mesure près, deux fois plus longue…

**b)** Tracer la courbe 2 sin 2  $\frac{D_{\min}}{D_{\min}}$  = f( $\lambda$ ). Modéliser par une droite passant par l'origine. En déduire n, le nombre de traits par unité de longueur du réseau. Evaluer les incertitudes sur les mesures. Comparer la précision de cette mesure avec celle en incidence normale.

#### **3) Mesure de longueur d'onde :**

Mesurer  $D_{\min} = |\alpha_1 - \alpha_0|$  pour une longueur d'onde qui n'a pas servie à tracer la courbe d'étalonnage (préciser dans le compte-rendu quelle raie vous avez choisie !) et en déduire la longueur d'onde λ de la raie visée grâce à l'équation de la droite d'étalonnage. Comparer la valeur expérimentale à la valeur tabulée. Evaluer les incertitudes sur les mesures.